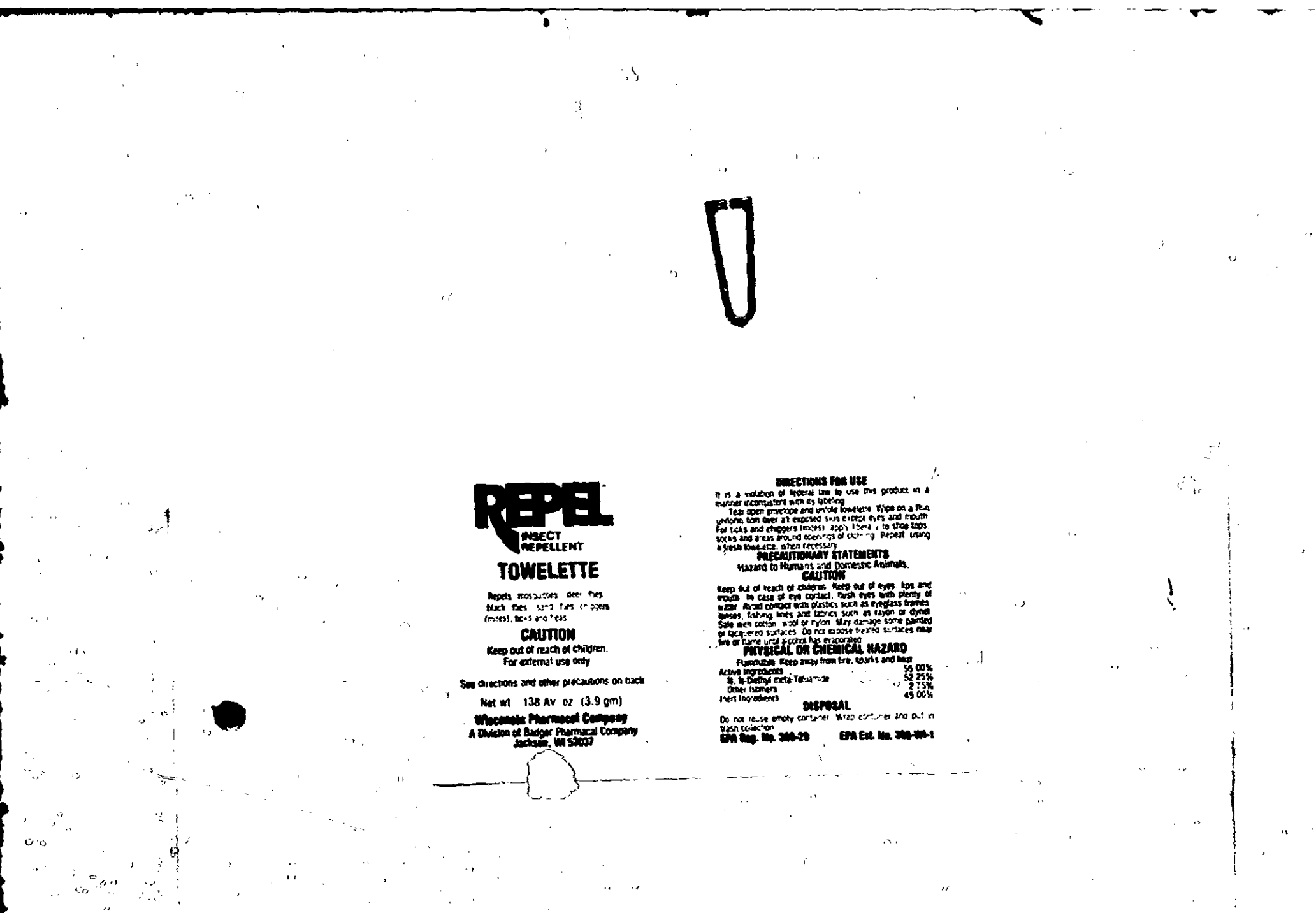

ဖား - 1  $\langle \hat{\mathbf{e}} \rangle$ 

le i **C** نې.

 $\delta$  $\mathbf{D}$ 

 $\mathcal{L}_{\mathcal{N}_{\mathcal{A}}}$ 

ACCEPTED  $\bigvee\limits_{\sim}^{\infty}$  .

APR 1.5 1981

Y.

 $\dot{\mathbf{O}}$  $\mathcal{O}_2$  of  $\mathbf{u}_\Omega$ o,

 $\overline{O}$ 54

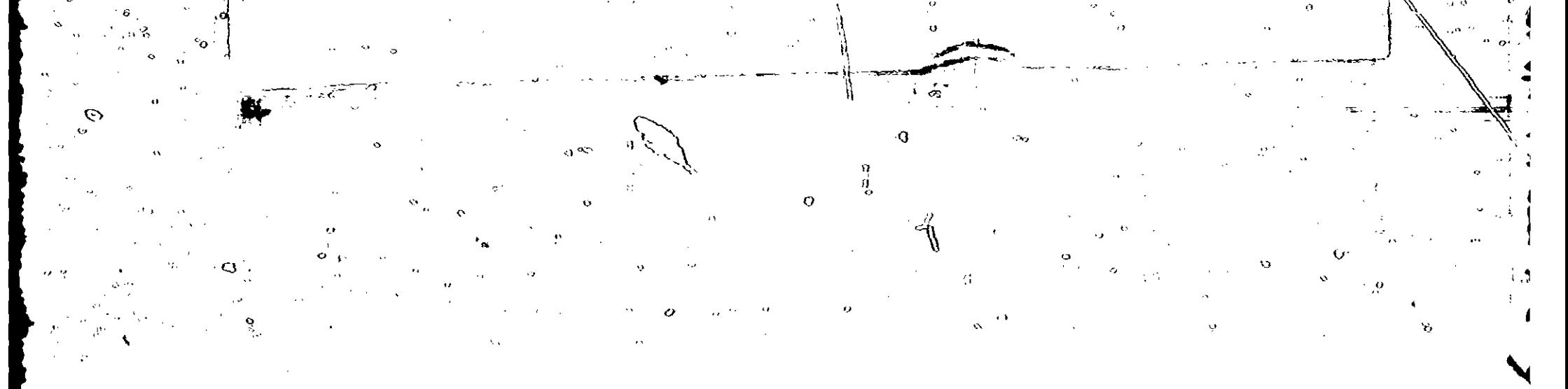